# **GO.COURSES**

## **Courses and instructors to develop your potential.**

**Live online or face to face.**

## **Microsoft Excel VBA Advanced**

Excel Object Model

Working with the Range Object

Working With Data in Excel

Presenting Data in Excel

Working with the Excel Interface

Managing Files and Folders from Excel

### **What will I learn?**

#### **LESSON 1**

**Excel Object Model:** The Excel Component Object Model - Using Methods and Events - Object Variables and Binding - Creating User Defined Types and Classes

#### **LESSON 2**

**Working with the Range Object:** Range Objects Defined - Referencing Ranges using VBA - Dynamic Range Handling - Copying or Moving Range Data - Creating Array Variables

#### **LESSON 3**

**Working With Data in Excel:** Importing Data into

### **Key features**

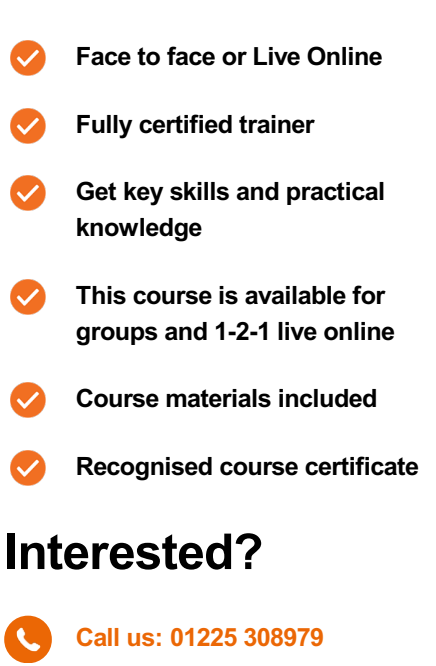

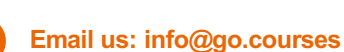

**Working With Data in Excel:** Importing Data into Excel - Data Types and Formatting - Validating Data - Filtering and Sorting Data with VBA - Using Database Functions - Excel Tables

#### **LESSON 4**

**Presenting Data in Excel:** Applying Conditional Formatting with VBA - Working with Charts - Pivot **Tables** 

#### **LESSON 5**

**Working with the Excel Interface:** Working with Page and Print Options - Controlling Visual Elements of a Workbook - Workbook Sharing and Track Changes - Workbook Security using VBA

#### **LESSON 6**

#### **Managing Files and Folders from Excel:**

FileSystemObject - Managing Folders from Excel - File Management Tasks using Excel - Working with File Properties and Attributes from Excel - Reading a Text File from Excel